# 武汉金运激光股份有限公司

# 关于召开 **2020** 年第四次临时股东大会的提示性公告

# 本公司及董事会全体成员保证信息披露内容的真实、准确和完整,没有虚假记载、误 导性陈述或重大遗漏。

 经武汉金运激光股份有限公司(以下简称"公司")第四届董事会 第二十三次会议审议通过,定于 2020 年 9 月 22 日召开公司 2020 年 第四次临时股东大会,会议通知已于 2020 年 9 月 7 日及 2020 年 9 月 10 在中国证监会创业板指定信息披露网站上进行了公告(《公司关于 召开 2020 年第四次临时股东大会的通知》(公告编号:2020-087)、《公 司关于 2020 年第四次临时股东大会取消部分提案及增加临时提案暨 2020 年第四次临时股东大会通知的补充公告》(公告编号:2020-091))。 本次会议将采取现场与网络相结合的投票方式,根据相关规定,现将 会议有关事项再次提示通知如下:

### 一、召开会议的基本情况

1、会议届次:公司 2020 年第四次临时股东大会

2、会议召集人:公司董事会

3、会议召开的合法、合规性:公司第四届董事会第二十三次会 议同意召开本次股东大会,本次会议的召开符合有关法律、行政法规、

规范性文件和《公司章程》的规定。

4、会议召开时间:

现场会议时间: 2020年9月 22 日下午 15:00

网络投票时间:(1)通过深圳证券交易所交易系统进行网络投票 的具体时间为 2020年9月 22 日 9:15-9:25, 9:30-11:30, 13:00-15:00; (2)通过深圳证券交易所互联网投票系统投票的具体时间为 2020 年 9 月 22 日 9:15 -15:00 期间的任意时间。

5、会议召开方式:

本次股东大会采用现场表决和网络投票相结合的方式。

公司将通过深圳证券交易所交易系统和互联网投票系统 (http://wltp.cninfo.com.cn)向公司股东提供网络形式的投票平台,股 东可以在网络投票时间内通过上述系统行使表决权。

股东对总议案与具体提案重复投票时,以第一次有效投票为准。 如股东先对具体提案投票表决,再对总议案投票表决,则以已投票表 决的具体提案的表决意见为准,其他未表决的提案以总议案的表决意 见为准;如先对总议案投票表决,再对具体提案投票表决,则以总议 案的表决意见为准。

6、会议的股权登记日:2020 年 9 月 16 日(周三)

7、出席对象:(1)截至 2020 年 9 月 16 日(股权登记日)下午 收市时在中国证券登记结算有限责任公司深圳分公司登记在册的本 公司全体股东。上述本公司全体股东均有权出席股东大会,并可以以 书面形式委托代理人出席会议和参加表决,该股东代理人不必是本公 司股东。

(2)公司董事、监事及高级管理人员

(3)公司聘请的律师。

8、现场会议地点:武汉市江岸区石桥一路 3 号金运激光大厦 6 楼会议室

#### 二、会议审议事项

1、《关于公司<2020年限制性股票激励计划(草案修订稿)>及其 摘要的议案》

2、《关于公司<2020年限制性股票激励计划实施考核管理办法(修 订稿)>的议案》

3、《关于提请股东大会授权董事会办理股权激励相关事宜的议案》

上述议案3已经公司第四届第二十三次董事会会议审议通过,议 案1、2已经公司第四届第二十四次董事会会议审议通过,具体内容详 见2020年9月7日、2020年9月10日刊登于中国证监会指定创业板信息 披露网站巨潮资讯网的相关公告。

根据《上市公司股东大会规则》及《创业板上市公司规范运作指 引》的要求,对于影响中小投资者利益的重大事项,需对中小投资者 即对单独或合计持有上市公司 5%以上股份的股东以外的其他股东的 表决单独计票并披露。

### 三、提案编码

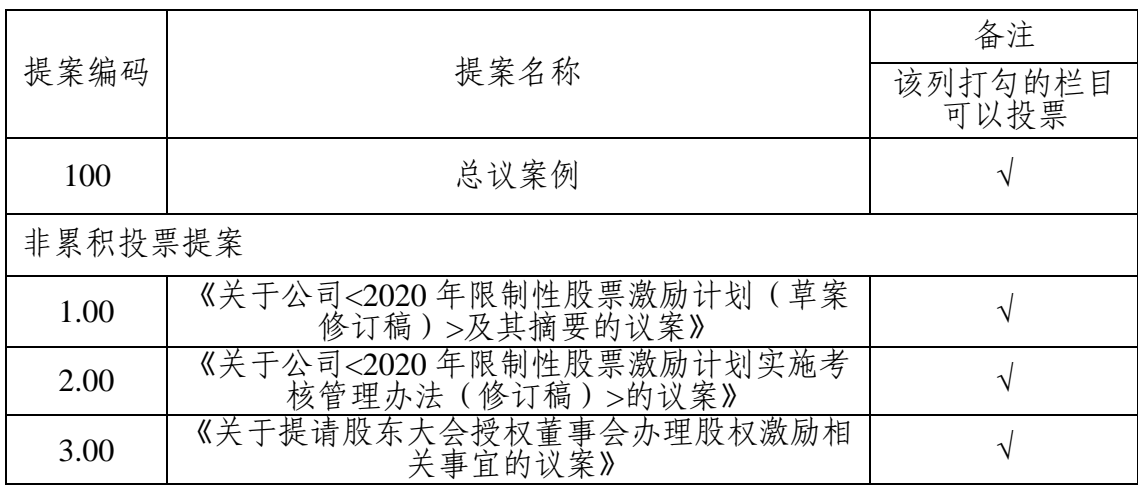

### 四、会议登记等事项

1、会议登记方式:

(1)个人股东亲自出席会议的应持本人身份证、证券账户卡; 受托出席的股东代理人持授权委托书(格式参见附件二)、股东身份 证复印件、股东代理人身份证、股东证券账户卡。

(2)法人股东由法定代表人出席会议的,持本人身份证、加盖 公章的营业执照复印件、证券账户卡;委托代理人出席会议的,代理 人应出示本人身份证、授权委托书、加盖公章的法人股东营业执照复 印件、法人股东证券账户卡。

(3)异地股东可在登记日截止前用传真或信函方式进行登记(格 式参见附件一)。

2、会议登记日:2020 年 9 月 17 日上午 9 时至 12 时、下午 14 时至 17 时。

3、登记地点:武汉市江岸区石桥一路 3 号金运激光大厦。

4、股东大会联系方式:

(1)会议联系人:李丹、石慧

(2)联系电话: 027-82943465

(3)联系地址:武汉市江岸区石桥一路 3 号金运激光大厦;邮 编: 430000

5、本次会议会期半天,与会股东或委托代理人的食宿费、交通 费自理。

6、附件:(1)参会股东登记表。

(2)授权委托书。

(3)参加网络投票的具体操作流程

### 五、参加网络投票的具体操作流程

本次股东大会,公司将向股东提供网络投票平台,股东可以通过 深圳证券交易所交易系统和互联网投票系统(http://wltp.cninfo.com.cn) 参加投票。具体操作流程详见附件三。

## 六、备查文件

1、审议本次股东大会相关议案及提议召开本次股东大会的第四 届董事会第二十三次会议决议、第二十四次会议决议。

2、深交所要求的其他文件。

武汉金运激光股份有限公司董事会

#### 2020 年 9 月 18 日

# 武汉金运激光股份有限公司

## **2020** 年第四次临时股东大会参会股东登记表

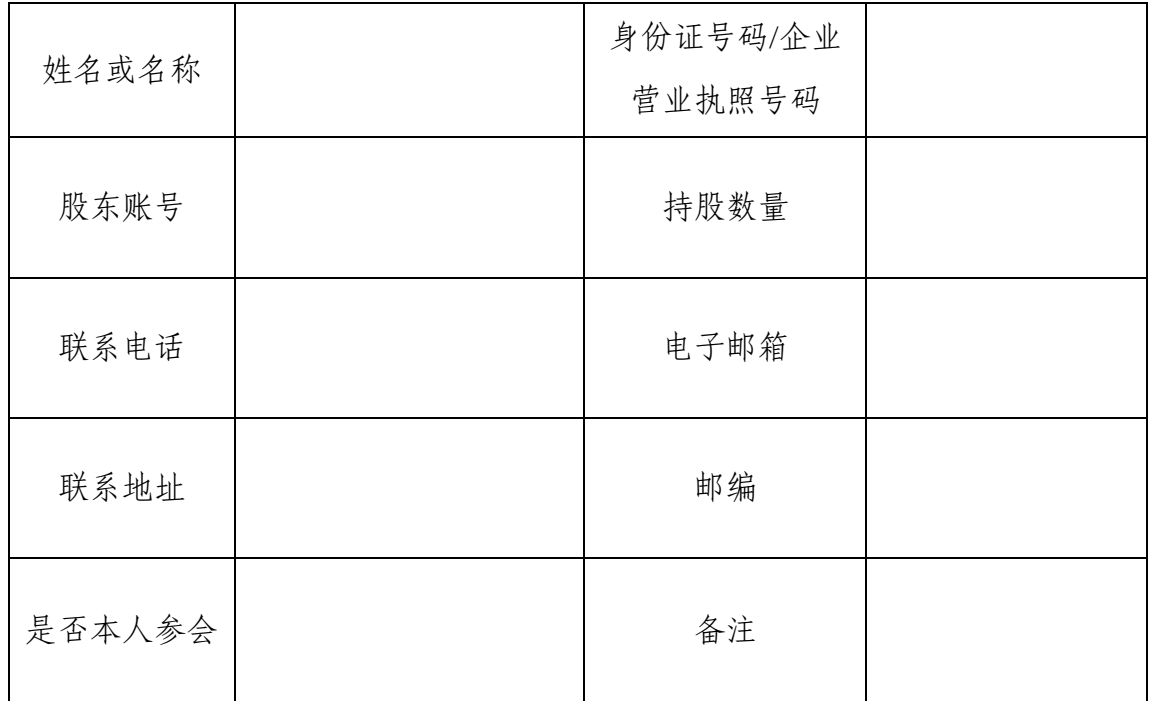

注:

- 1. 请附上本人身份证复印件(法人营业执照复印件)。
- 2. 委托他人出席的还需填写《授权委托书》(见附件二)及提供受托人身份证 复印件。

## 附件二:

## 授权委托书

兹全权委托先生(女士)代表我单位(个人)出席武汉金运激光股份有限公 司 2020 年第四次临时股东大会,并代表本人依照以下指示对下列议案投票。若 本单位/本人对本次会议议案没有做出具体投票指示,受托人可以按自己的意愿 投票。

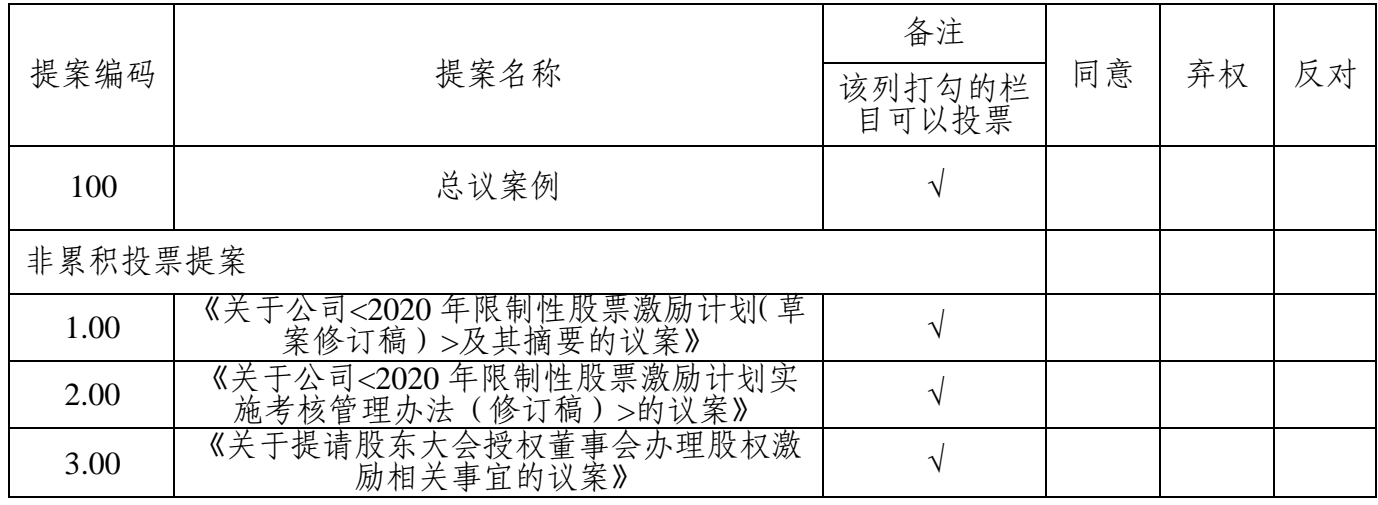

委托人身份证号码(营业执照号码):

委托人证券账户:

委托人持股数:

受托人签名:

受托人身份证号:

委托书有效期限:自本授权委托书签署日至本次股东大会结束

委托日期:2020 年月日

附注:

1. 如欲投票同意提案,请在"同意"栏内相应地方填上"√";如欲投票反对提 案,请在"反对"栏内相应地方填上"√";如欲投票弃权提案,请在"弃权"栏内 相应地方填上"√"。

2. 单位委托须加盖单位公章。

3. 授权委托书复印或按以上格式自制均有效。

附件三

#### 参加网络投票的具体操作流程

#### 一、网络投票的程序

1、投票代码:350220,投票简称:金运投票

2、填报表决意见或选举票数

对非累积投票议案填报表决意见:同意、反对、弃权。

股东对总议案与具体提案重复投票时,以第一次有效投票为准。如股东先对 具体提案投票表决,再对总议案投票表决,则以已投票表决的具体提案的表决意 见为准,其他未表决的提案以总议案的表决意见为准;如先对总议案投票表决, 再对具体提案投票表决,则以总议案的表决意见为准。

#### 二、通过深交所交易系统投票的程序

1、投票时间:2020 年 9 月 22 日的交易时间,即 9:15—9:25,9:30—11:30 和 13:00 - 15:00。

2、股东可以登录证券公司交易客户端通过交易系统投票。

#### 三、通过深交所互联网投票系统投票的程序

1、互联网投票系统开始投票的时间为 2020 年 9 月 22 日,9:15—15:00。

2、股东通过互联网投票系统进行网络投票,需按照《深圳证券交易所投资 者网络服务身份认证业务指引(2016年修订)》的规定办理身份认证,取得"本 所数字证书"或"本所投资者服务密码"。具体的身份认证流程可登录互联网投 票系统 http://wltp.cninfo.com.cn 规则指引栏目查阅。

3、股东根据获取的服务密码或数字证书,可登录 http://wltp.cninfo.com.cn 在规定时间内通过本所互联网投票系统进行投票。